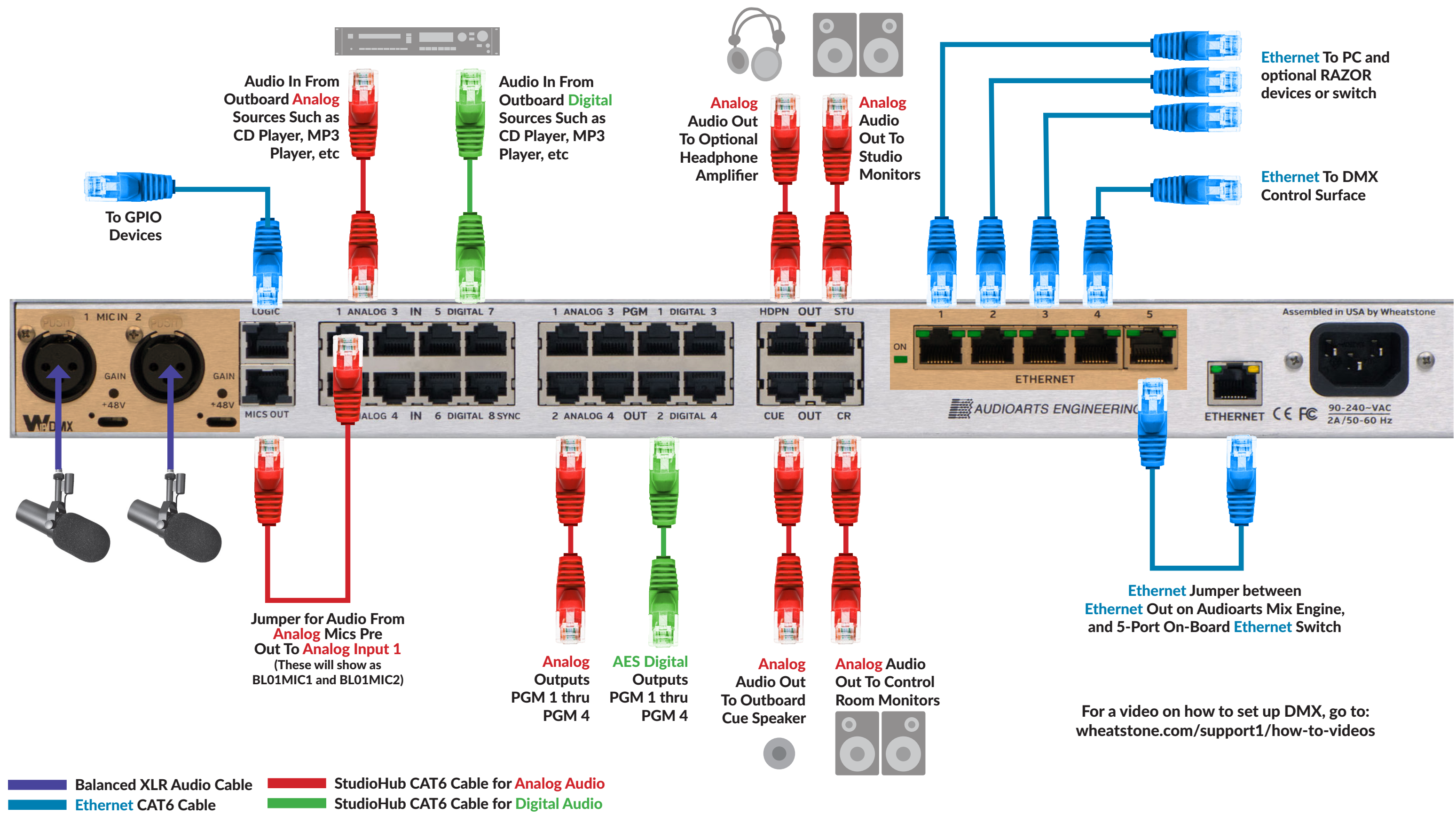

Think of the back of the Audioarts Mix Engine as a rack that has a TWO CHANNEL MIC PRE, an I/O SECTION, and a 5-PORT ETHERNET SWITCH mounted in it. To use them, you have to physically patch the outputs of the MIC INPUTS into your choice of ANALOG INPUTS 1-4 (Input 1 is pre-configured for this). Likewise, to use the Audioarts Mix Engine with the 5-port switch, you need to physically jumper the ETHERNET OUT to an available port on the onboard 5-port ETHERNET switch.

AUDIOARTS ENGINEERING

**Designed and built in the USA. Phone +1-252-638-7000 audioarts.com | sales@wheatstone.com**